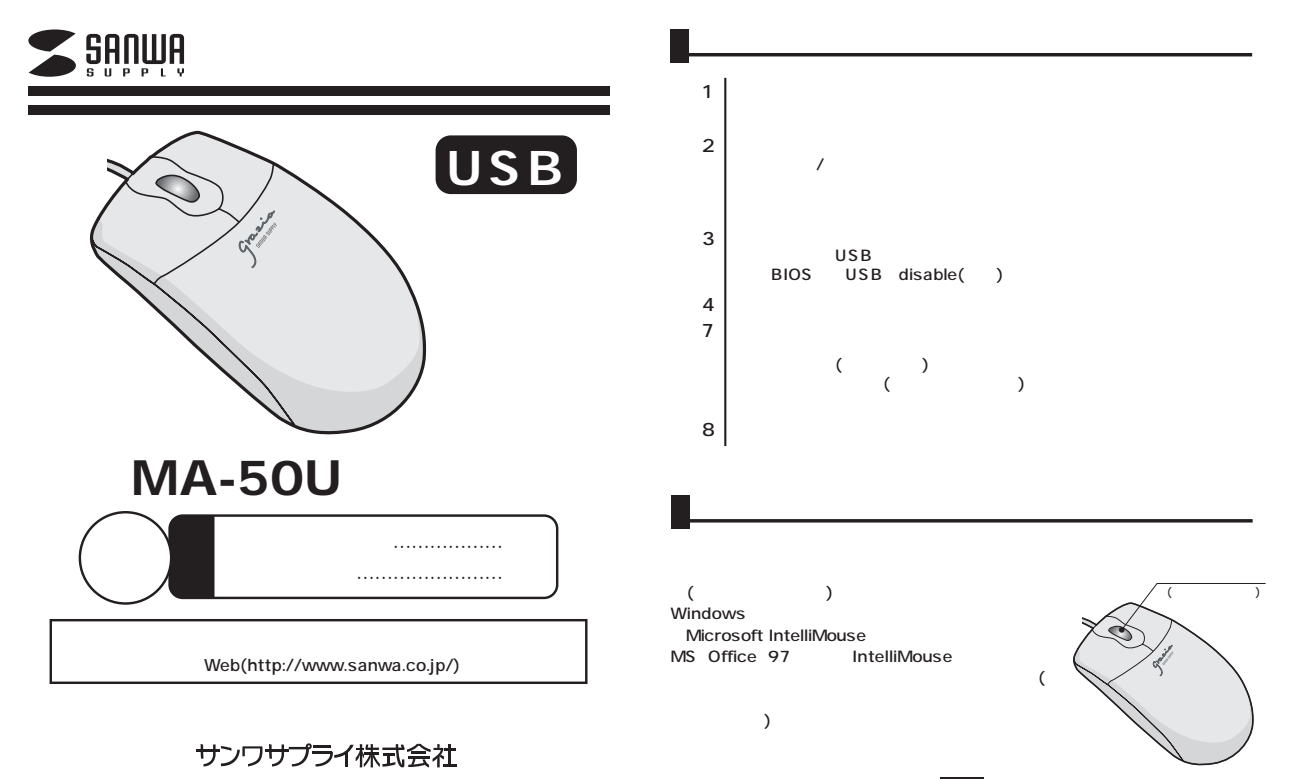

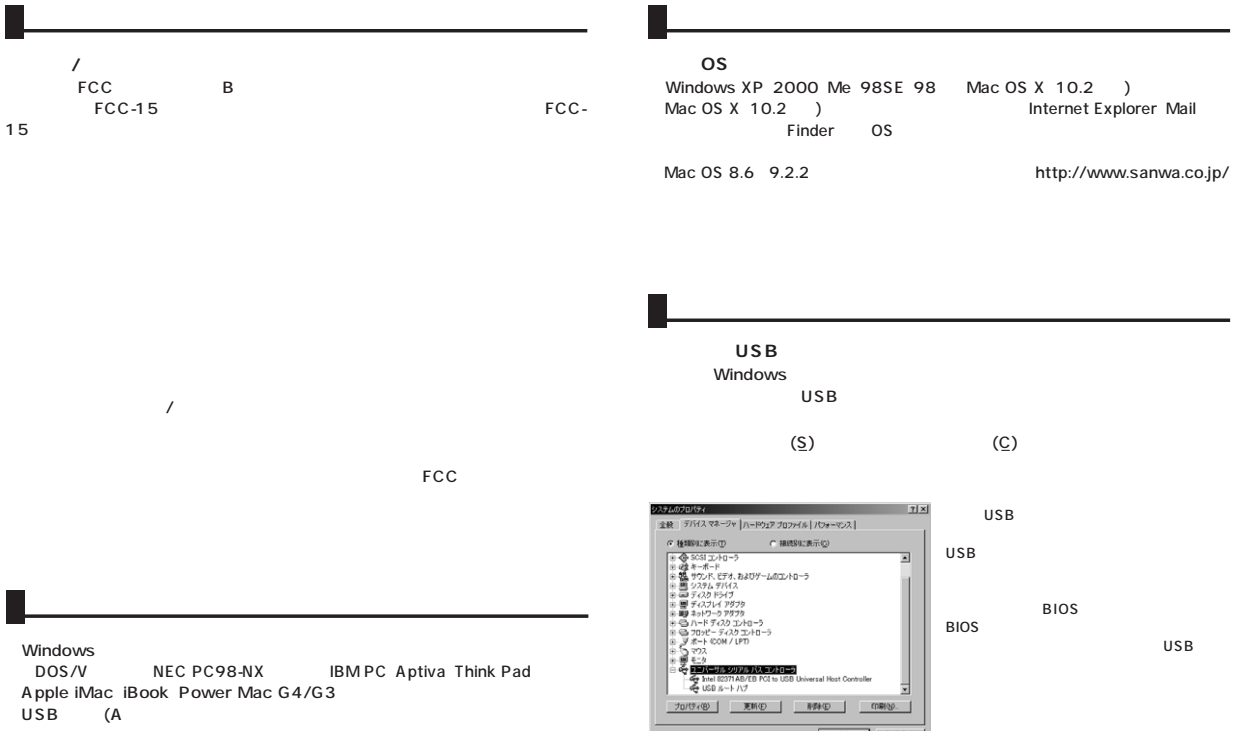

 $\sim$ 

**2 3**

本体(マザーボード)メーカ

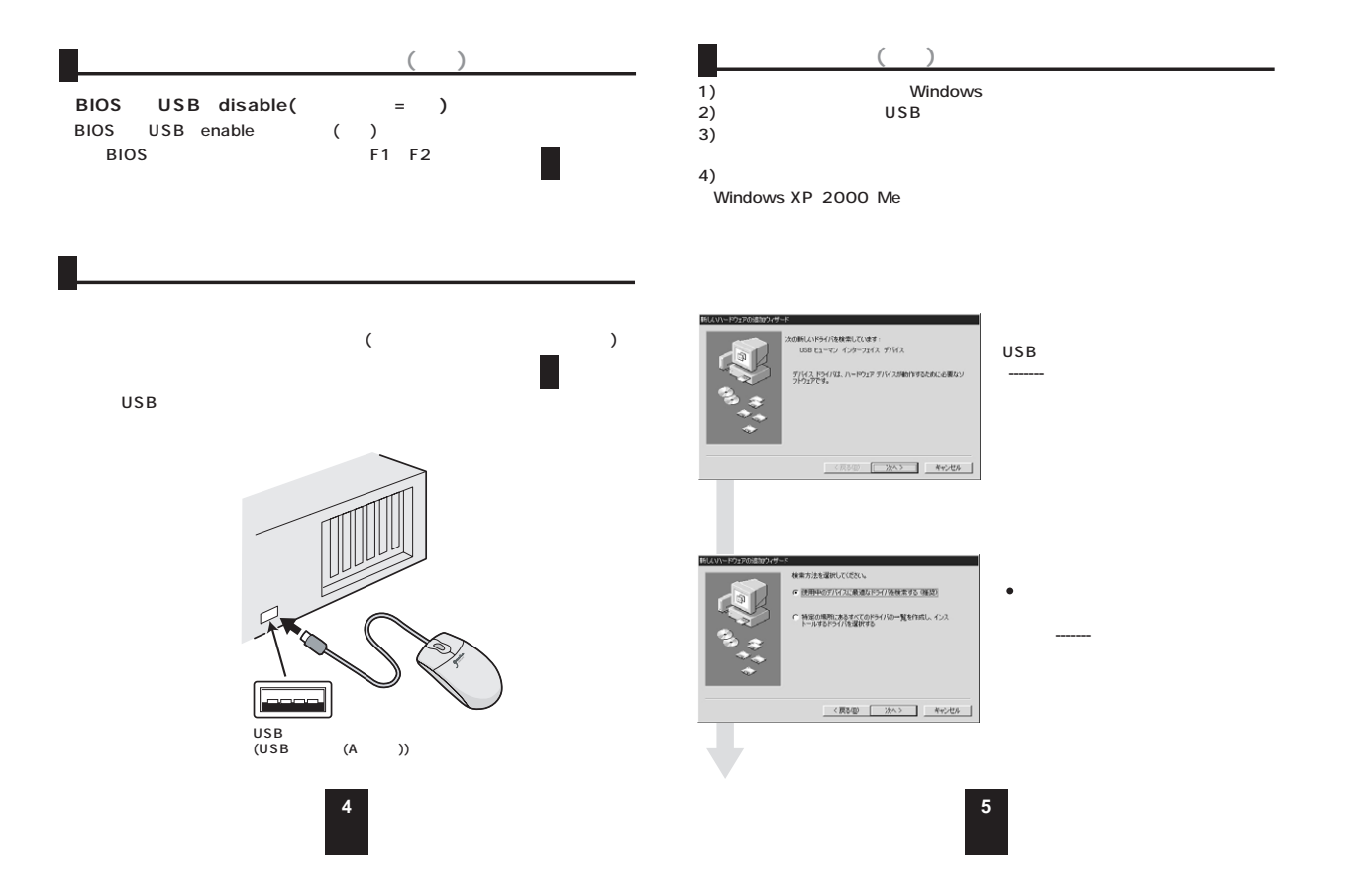

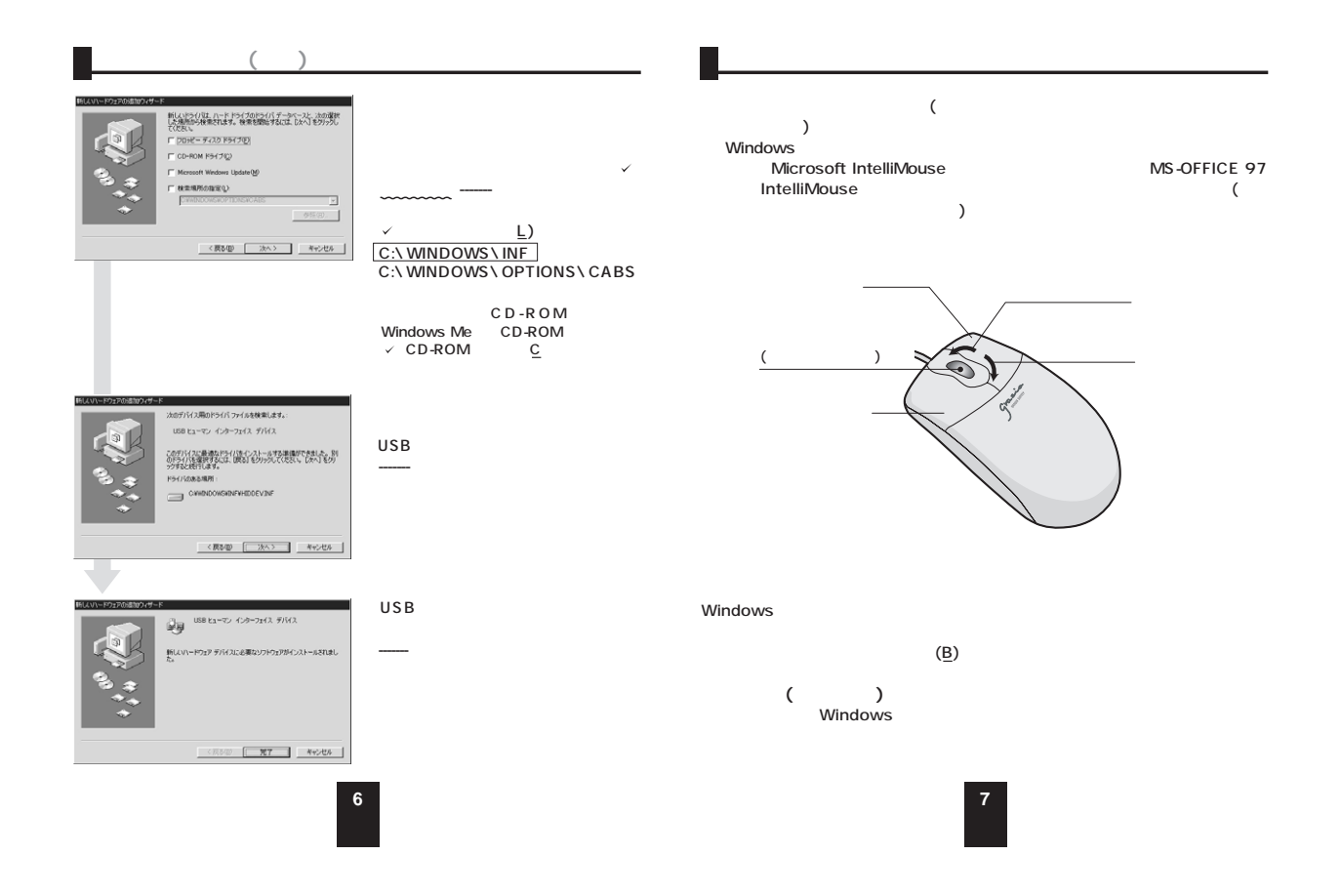

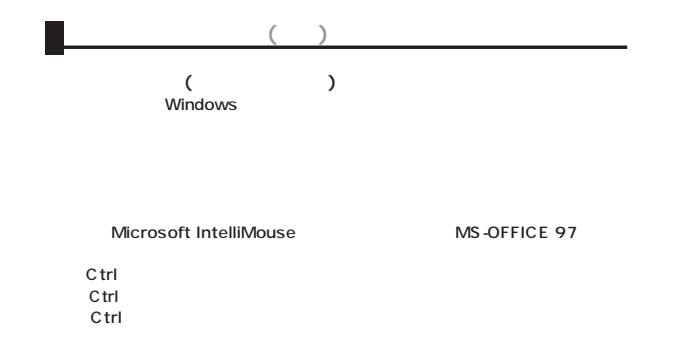

<u> 1989 - Johann Barbara, martxa a</u>